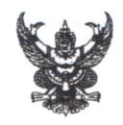

## บันทึกข้อความ

ส่วนราชการ สาขาครุศาสตร์อุตสาหกรรมและเทคโนโลยี คณะวิศวกรรมศาสตร์ โทร. ๒๓๑๒

ที่ อวงธะส.0ส/วศ.คอบ. ปล่ 10สุธธ วันที่ ๒๘ กุมภาพันธ์ ๒๕๖๖

<u>เรื่อง ขอเลื่อนประชุมคณะกรรมการฝ่ายพิธีการ พิธีพระราชทานปริญญาบัตร ครั้งที่ ๒ ประจำปี</u> การศึกษา ๒๕๖๓ - ๒๕๖๔ (งานตรวจการแต่งกายบัณฑิต)

เรียน ผ้อำนวยการสำนักส่งเสริมวิชาการและงานทะเบียน

ตามหนังสือที่สาขาครุศาสตร์อุตสาหกรรมและเทคโนโลยี คณะวิศวกรรมศาสตร์ เลขที่ อว ๐๖๕๔.๐๔/วศ.คอบ.๒๐/๒๕๖๖ ลงวันที่ ๒๒ กุมภาพันธ์ ๒๕๖๖ ได้เชิญประชุมคณะกรรมการฝ่ายพิธี การ พิธีพระราชทานปริญญาบัตร ครั้งที่ ๒ ประจำปีการศึกษา ๒๕๖๓ - ๒๕๖๔ (งานตรวจการแต่งกาย บัณฑิต) ในวันพุธที่ ๑ มีนาคม ๒๕๖๖ เวลา ๑๕.๐๐ น. (คาบกิจกรรม) เป็นต้นไป ผ่านระบบออนไลน์ Microsoft Teams นั้น

เนื่องจาก ในวันพุธที่ ๑ มีนาคม ๒๕๖๖ เวลา ๑๓.๓๐ น. มหาวิทยาลัยเทคโนโลราชมง คลล้านนาได้กำหนดให้มีการประชุมคณะกรรมการอำนวยการเลือกตั้งสภาคณาจารย์และข้าราชการ ดังนั้นจึงขอเลื่อนการประชุมคณะกรรมการฝ่ายพิธีการ พิธีพระราชทานปริญญาบัตร ครั้งที่ ๒ ประจำปี การศึกษา ๒๕๖๓ - ๒๕๖๔ (งานตรวจการแต่งกายบัณฑิต) จาก วันพุธ ที่ ๑ มีนาคม ๒๕๖๖ เป็น วันพุธ ที่ ๘ มีนาคม ๒๕๖๖ แทน เวลา ๑๕.๐๐ น. (คาบกิจกรรม) ผ่านระบบออนไลน์ Microsoft Teams (Team Code : 3ga8dga) หรือสแกนคิวอาร์โค้ด (QR Code) ตามที่แนบมาพร้อมนี้

จึงเรียนมาเพื่อโปรดทราบและเข้าร่วมประชุมโดยพร้อมเพรียงกัน

(รองศาสตราจารย์ว่าที่ร้อยตรีดิเรก มณีวรรณ) ประธานกรรมการงานตรวจการแต่งกายบัณฑิต พิธีพระราชทานปริญญาบัตร ครั้งที่ ๒

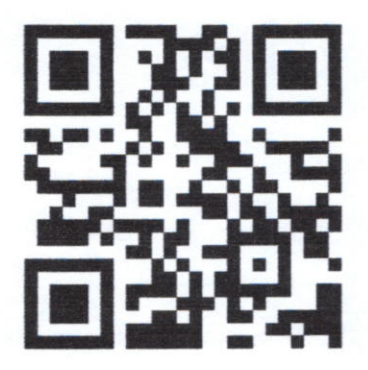

QR-Code เข้าร่วมประชุม

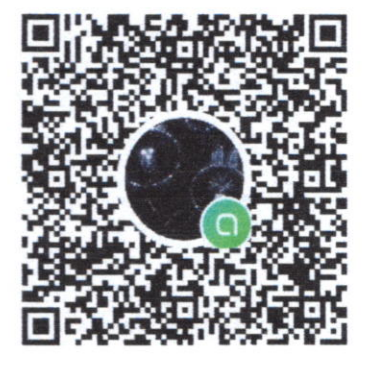

QR-Code เข้าร่วมกลุ่ม LINE

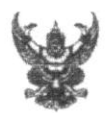

## บันทึกข้อความ

ส่วนราชการ สาขาครุศาสตร์อุตสาหกรรมและเทคโนโลยี คณะวิศวกรรมศาสตร์ โทร. ๒๓๑๒

ที่ อาวออสส.อส/วศ.คอบ. ๒๐ 16สออ วันที่ ๒๒ กุมภาพันธ์ ๒๕๖๖

- เรื่อง ขอเชิญประชุมคณะกรรมการฝ่ายพิธีการ พิธีพระราชทานปริญญาบัตร ครั้งที่ ๒ ประจำปีการศึกษา ๒๕๖๓ - ๒๕๖๔ (งานตรวจการแต่งกายบัณฑิต)
- เรียน ผู้อำนวยการสำนักส่งเสริมวิชาการและงานทะเบียน

ตามที่ มหาวิทยาลัยเทคโนโลยีราชมงคลล้านา ได้มีคำสั่งแต่งตั้งคณะกรรมการฝ่ายพิธีการ พิธี พระราชทานปริญญาบัตร ครั้งที่ ๒ ประจำปีการศึกษา ๒๕๖๓ - ๒๕๖๔ เพื่อรับผิดชอบในการจัดพิธี พระราชทานปริญญาบัตรของมหาวิทยาลัยเทคโนโลยีราชมงคลล้านนา นั้น

ในการนี้ทางงานตรวจการแต่งภายบัณฑิต จึงขอเชิญคณะกรรมการฝ่ายพิธีการ พิธี พระราชทานปริญญาบัตร ครั้งที่ ๒ ประจำปีการศึกษา ๒๕๖๓ - ๒๕๖๔ (งานตรวจการแต่งกายบัณฑิต) ร่วม ประชุมหารือแนวทางในการดำเนินงาน <u>ในวันพุธที่ ๑ มีนาคม ๒๕๖๖ เวลา ๑๕.๐๐น.(</u>คาบกิจกรรม) เป็น ดับไป ผ่านระบบออนไลน์ Microsoft Teams กลุ่ม "Team : งานตรวจการแต่งการบัณฑิต พิธี พระราชทานปริญญาบัตร ครั้งที่ ๒" (Team Code : 3ga8dga) หรือสแกนคิวอาร์โค้ด (QR Code) ตามที่ แบบบาพร้อมนี้

จึงเรียนมาเพื่อโปรดทราบและเข้าร่วมประชุมโดยพร้อมเพรียงกัน

Omform

(รองศาสตราจารย์ว่าที่ร้อยตรีดิเรก มณีวรรณ) ประธานกรรมการงานตรวจการแต่งกายบัณฑิต พิธีพระราชทานปริญญาบัตร ครั้งที่ ๒

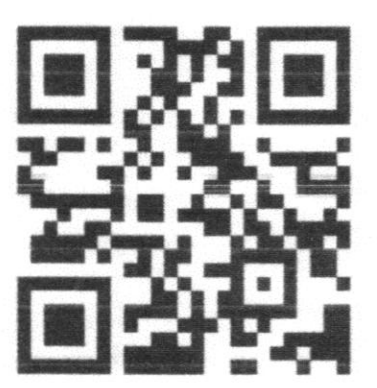

QR-Code เข้าร่วมประชุม

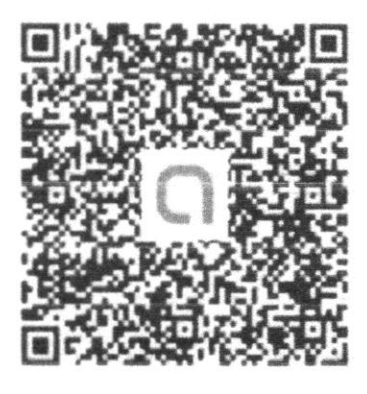

QR-Code เข้าร่วมกลุ่ม LINE